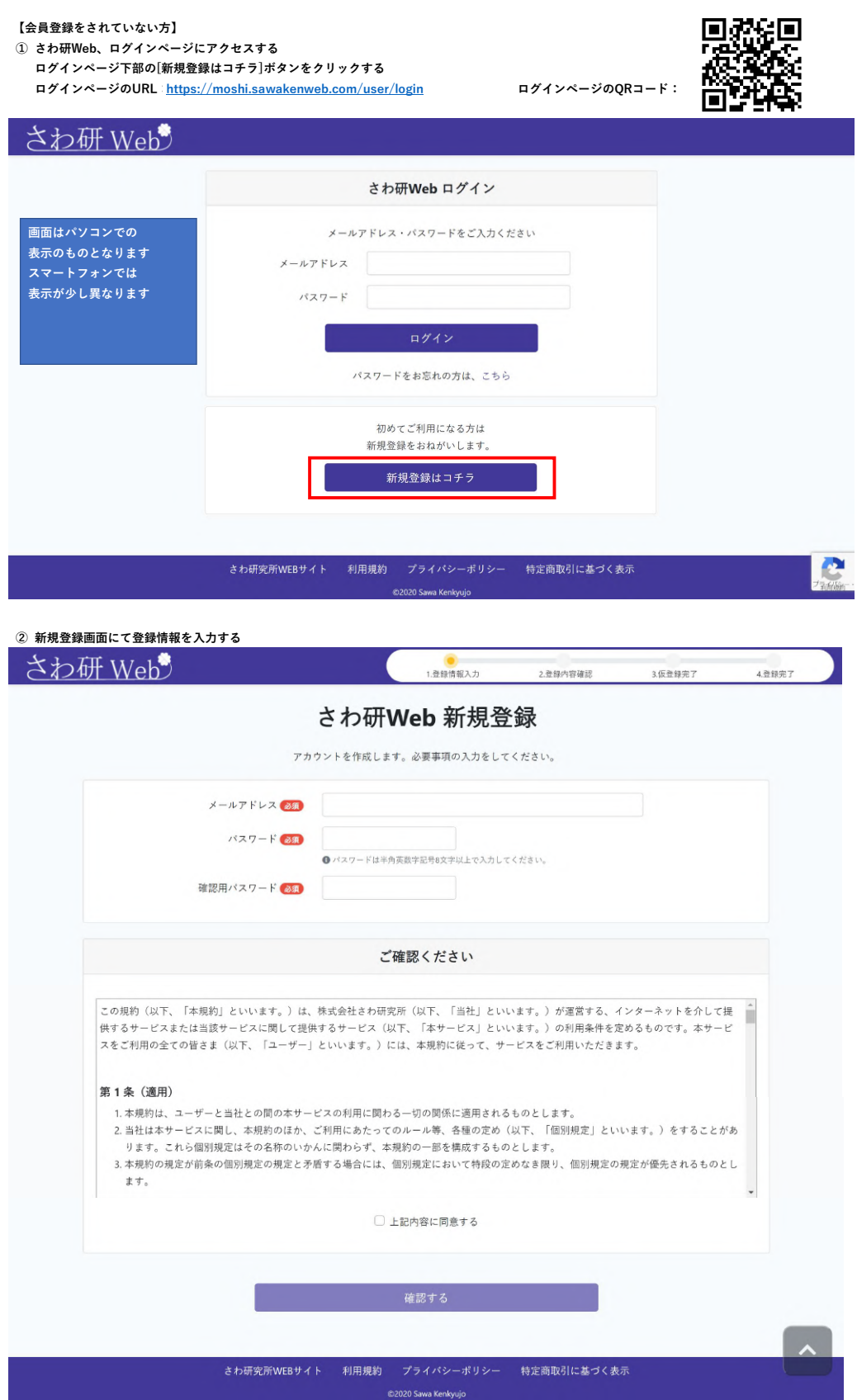

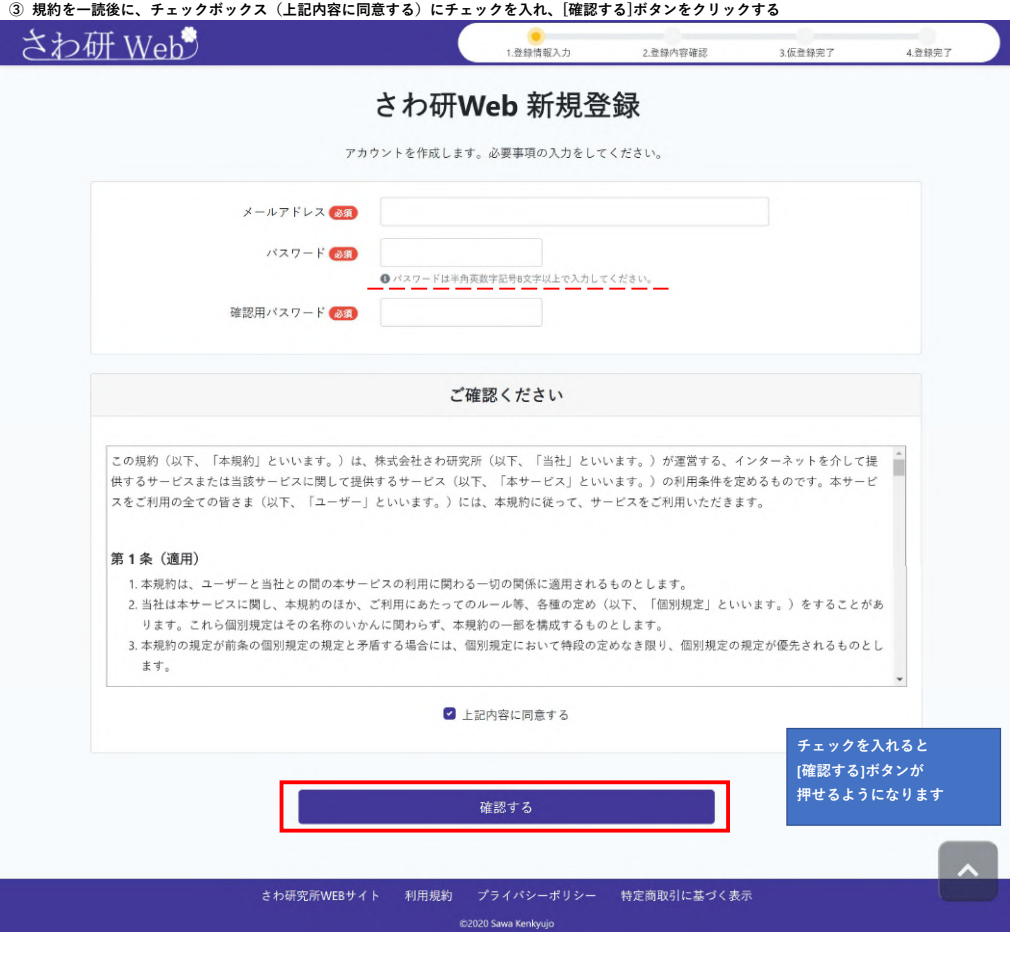

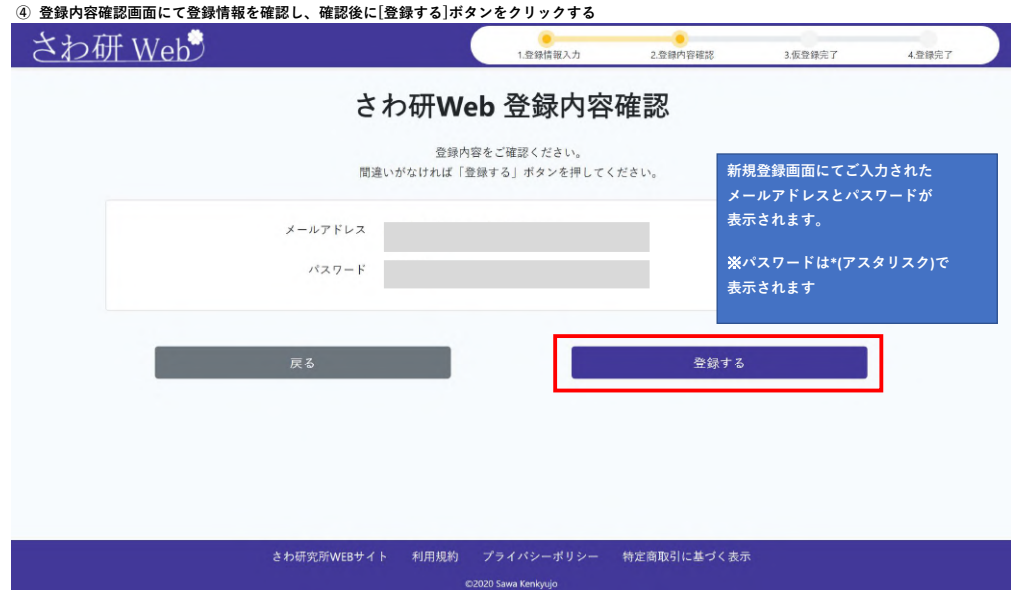

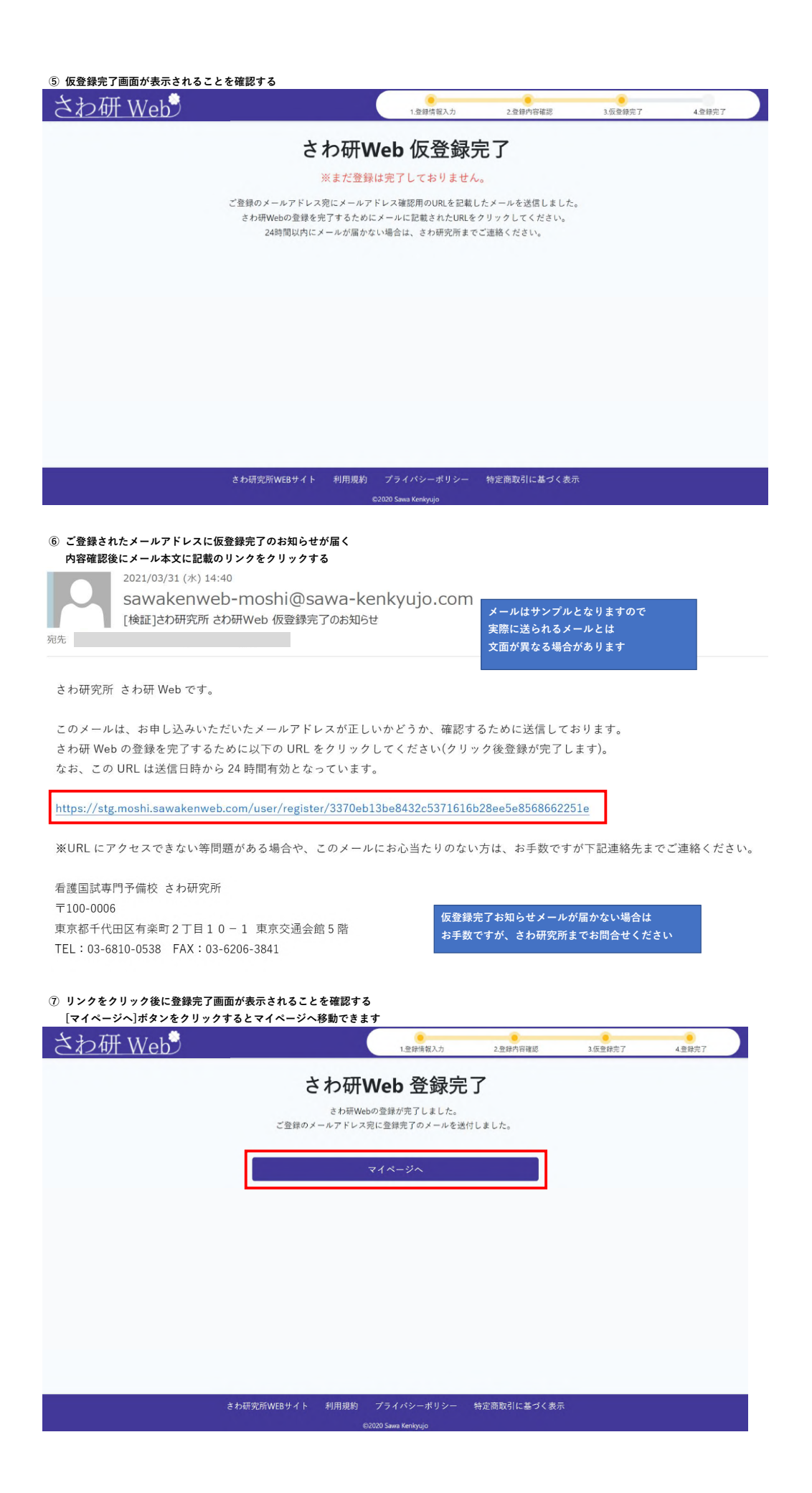

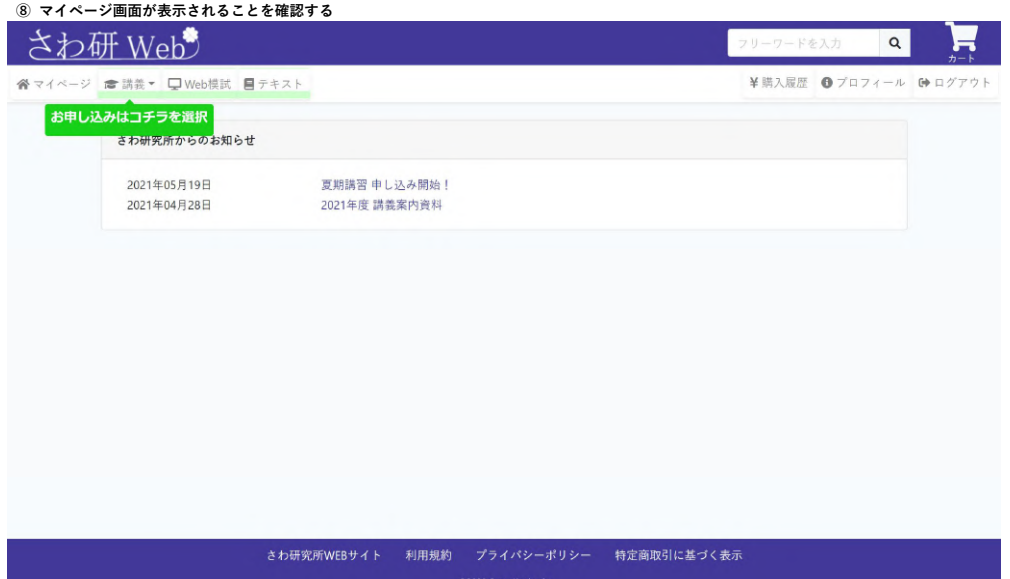

会員登録までの流れは以上となります